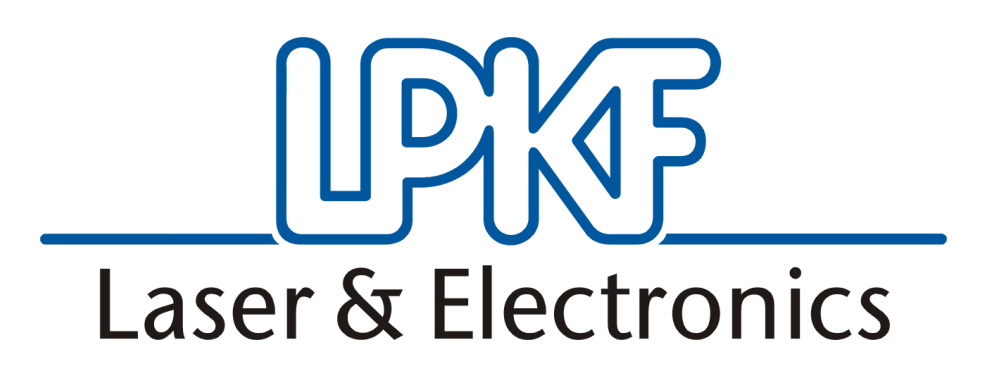

# **ProtoMat S63 and S103**

Align S63 and S103

English, Version: 1.1

**LPKF Laser & Electronics AG** Osteriede 7 D-30827 Garbsen

Phone: ++ 49 - 51 31 - 70 95 – 1333 Fax: ++ 49 - 51 31 - 70 95 – 90 EMail: support.rp@lpkf.com Internet: www.lpkf.com

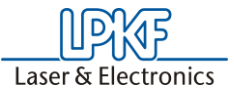

#### **Copyright (C) 2008 LPKF AG**

Die Verteilung oder Kopie dieser Anleitung oder Teile dieser Anleitung bzw. die Nutzung des Inhalts bedingen der schriftlichen Zustimmung der LPKF AG. LPKF nimmt sich das Recht, Änderungen oder Modifikationen am System durchzuführen.

Deutsches Original.

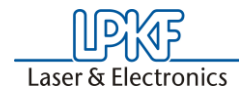

### **Documentinformation**

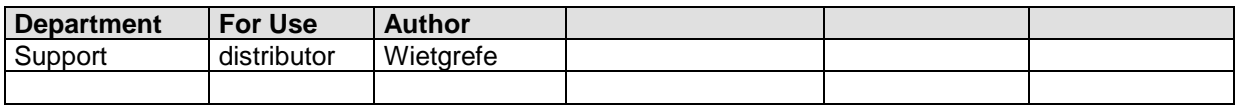

#### **Dokumentenhistorie**

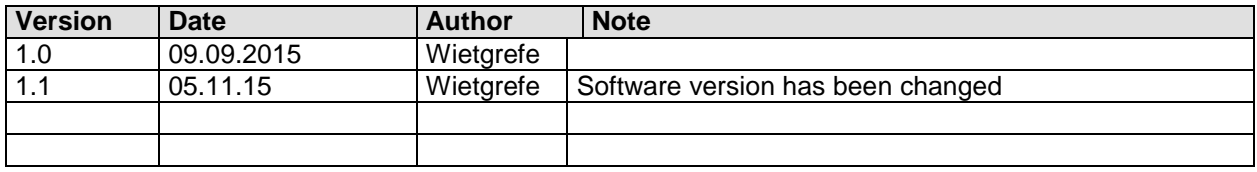

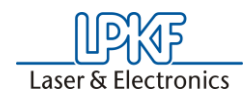

### **1.1 Needed Tool´s**

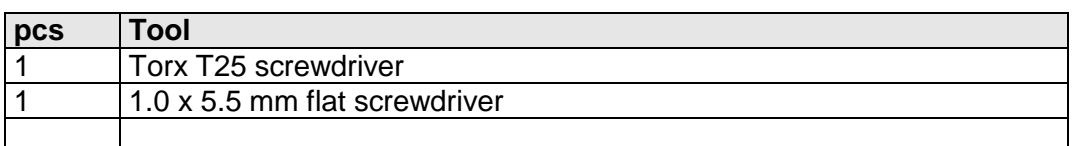

#### **1.2 Needed Material**

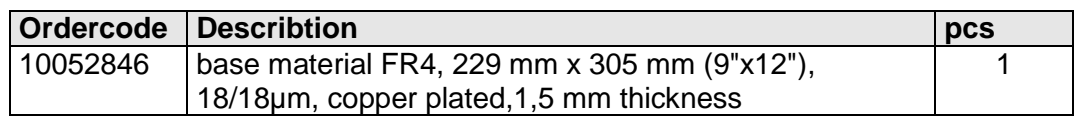

### **2 Short Describtion**

1) Here you`ll be informed how to align the ProtoMat S63 and S103

## **3 Step´s to do**

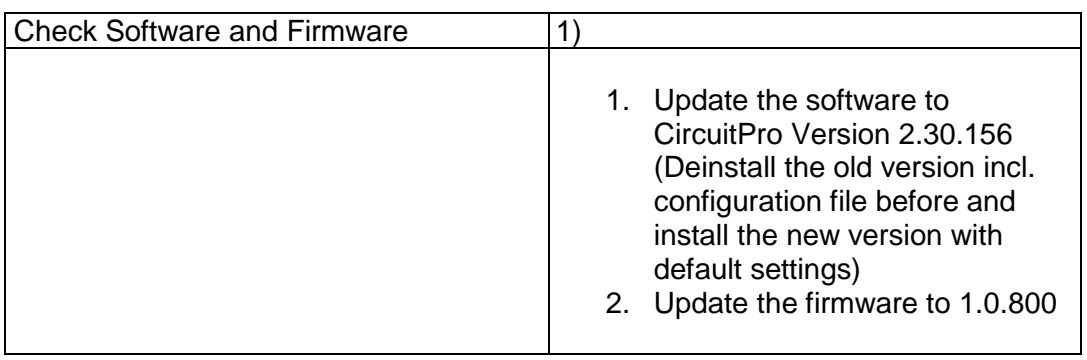

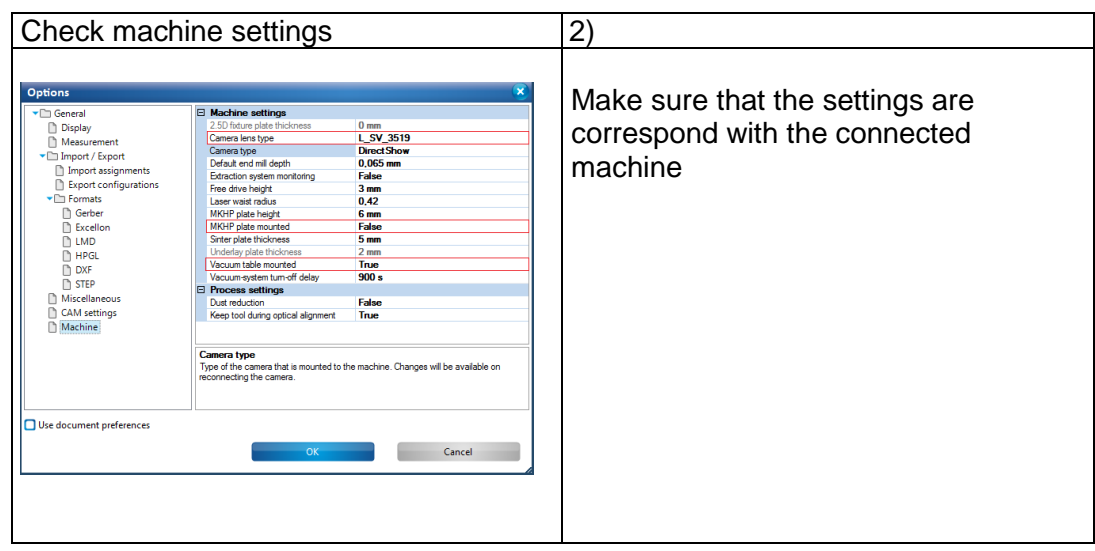

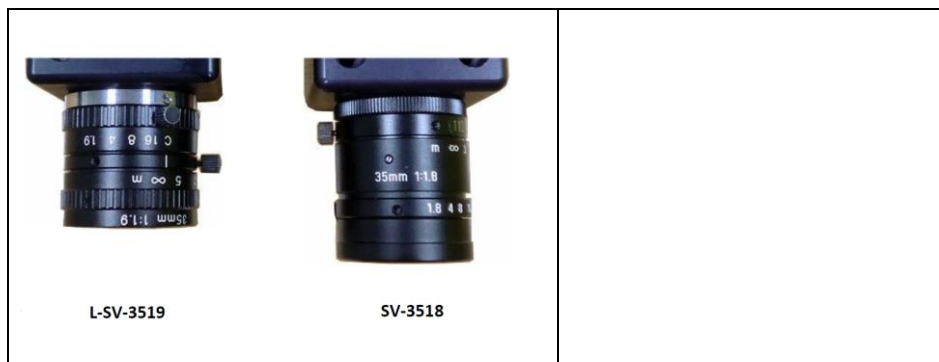

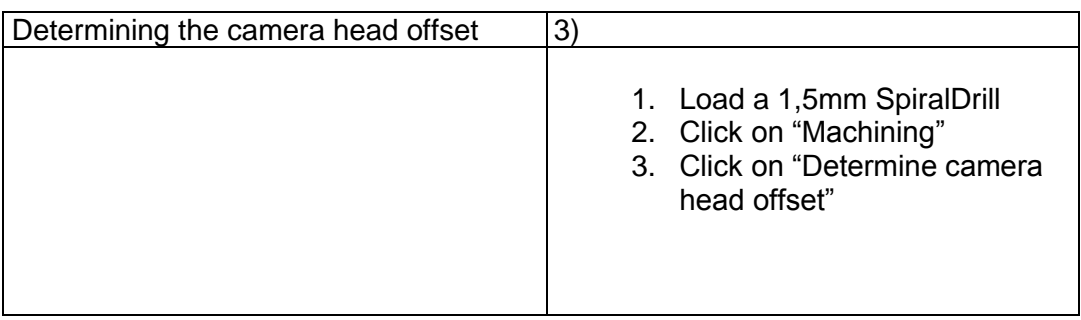

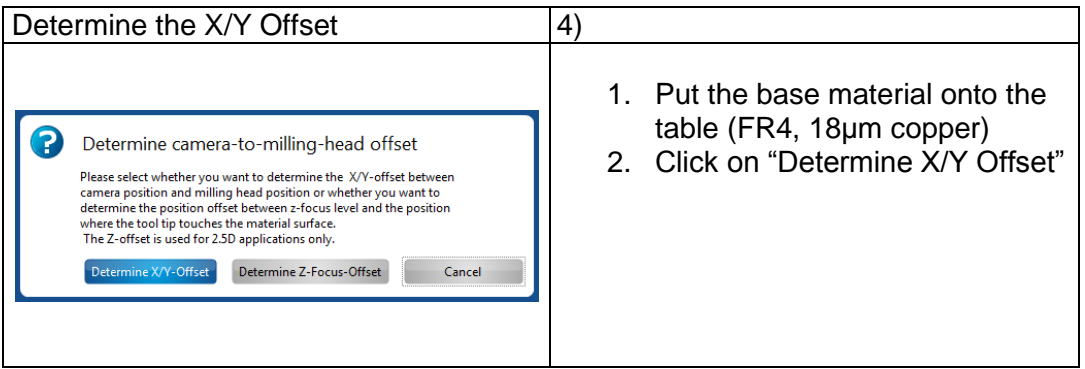

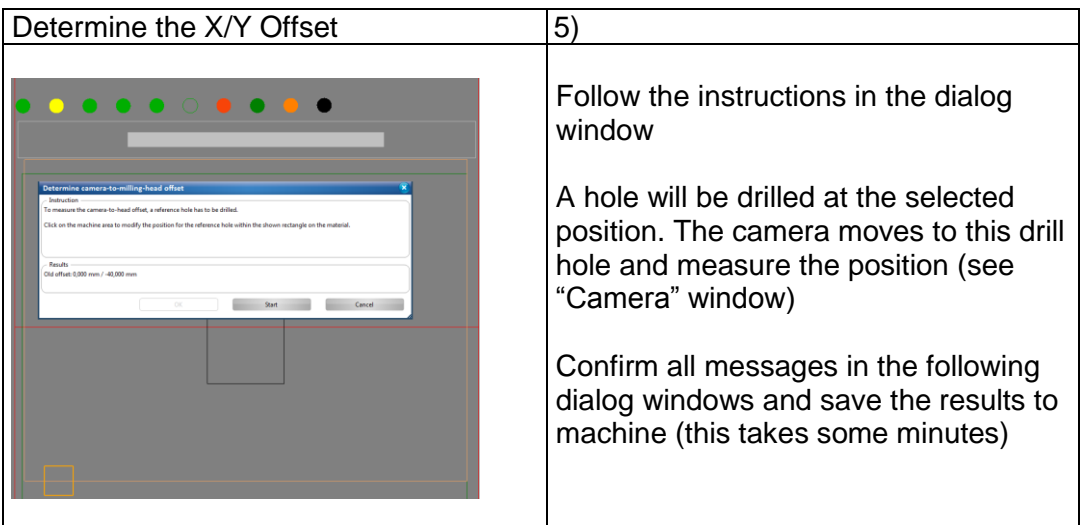

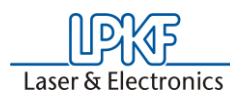

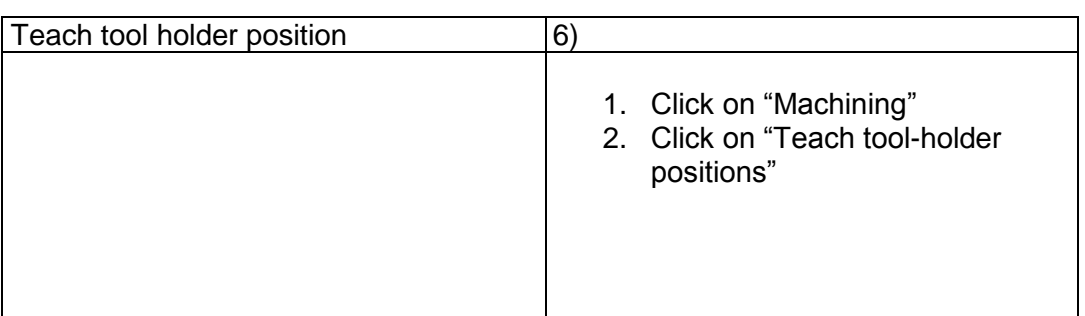

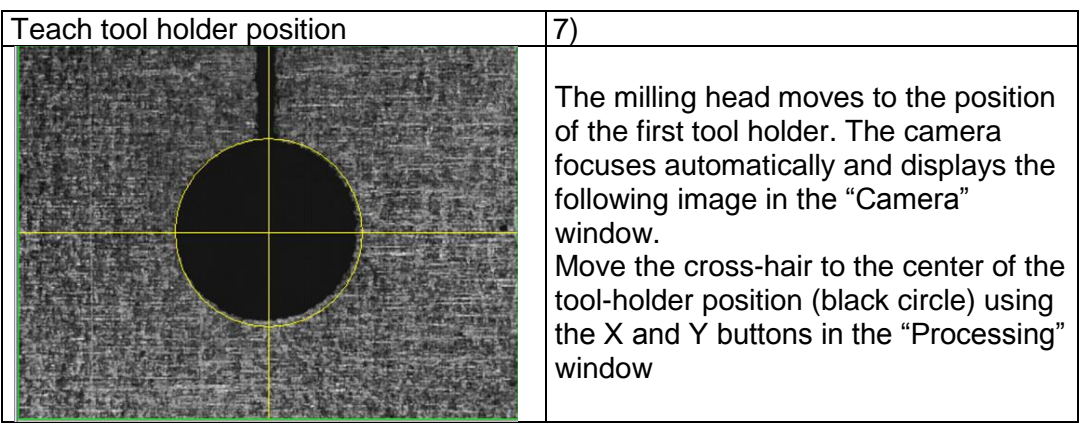

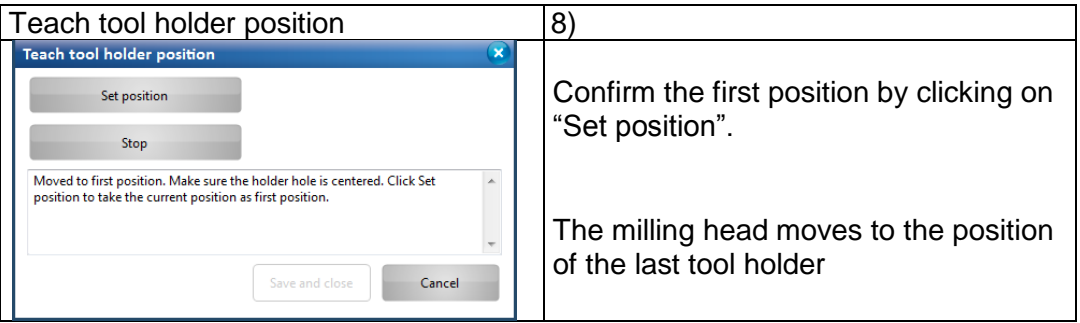

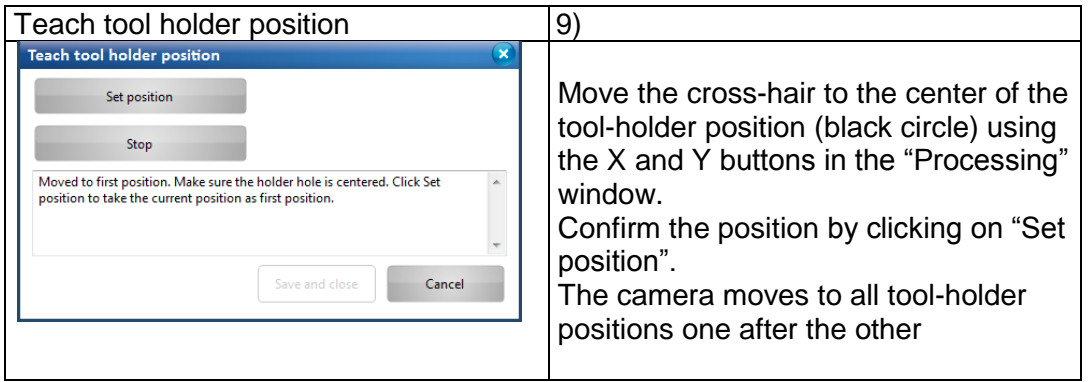

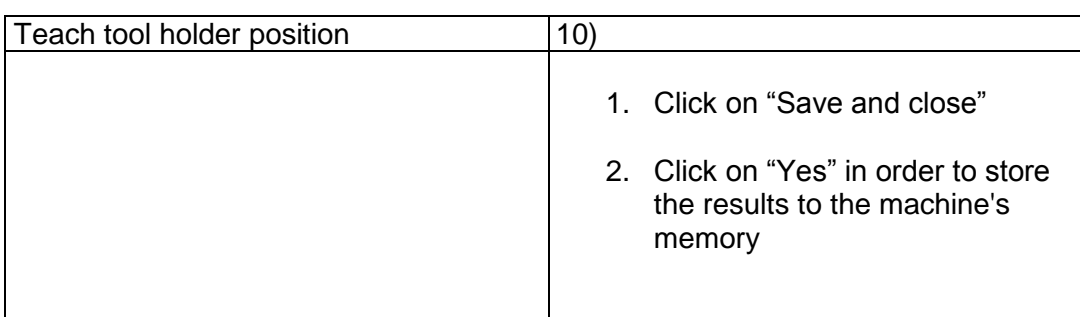

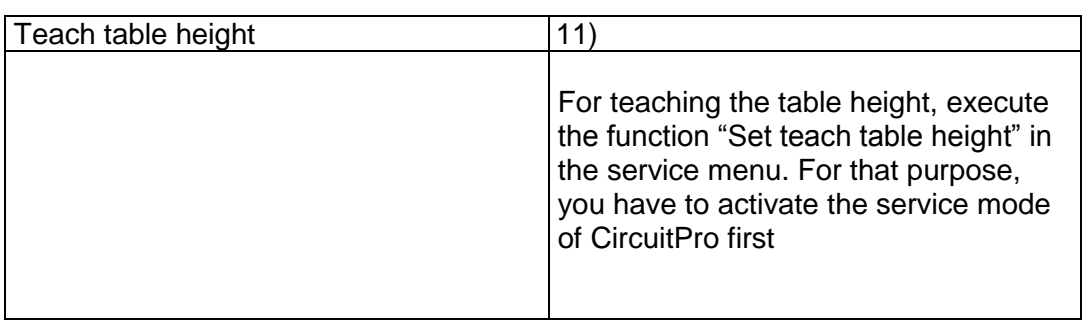

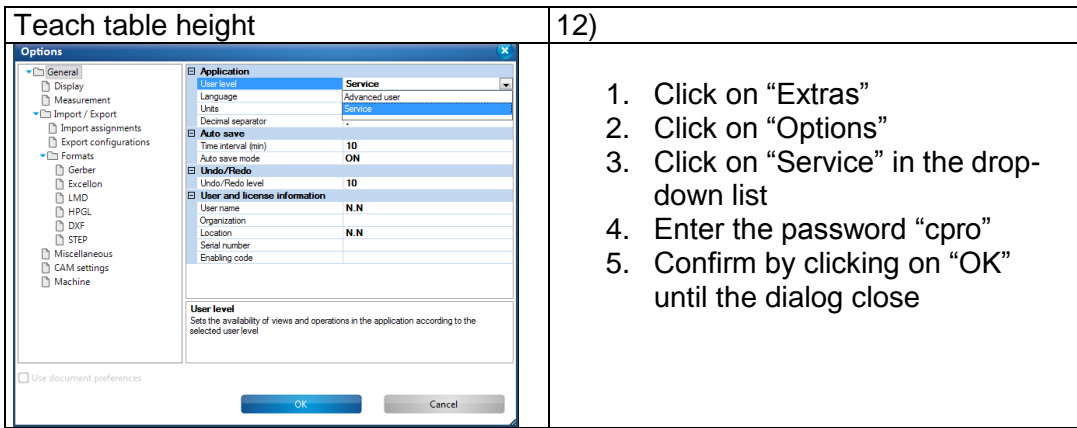

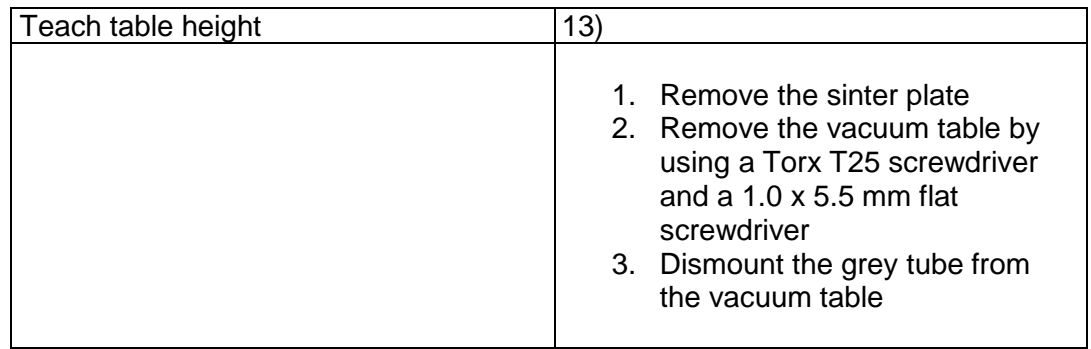

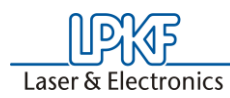

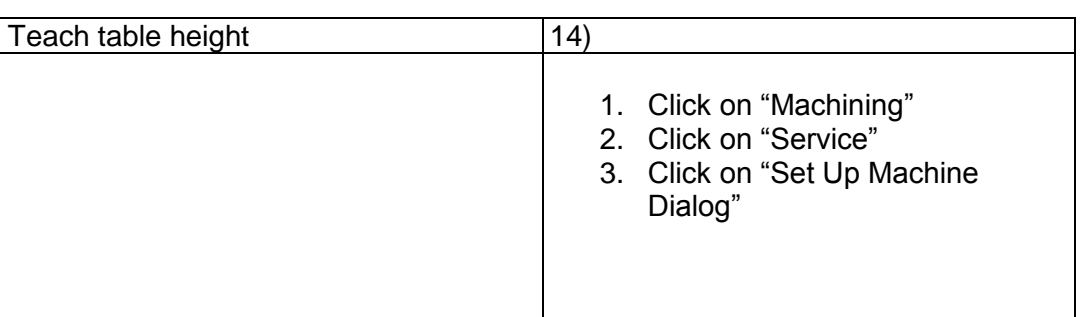

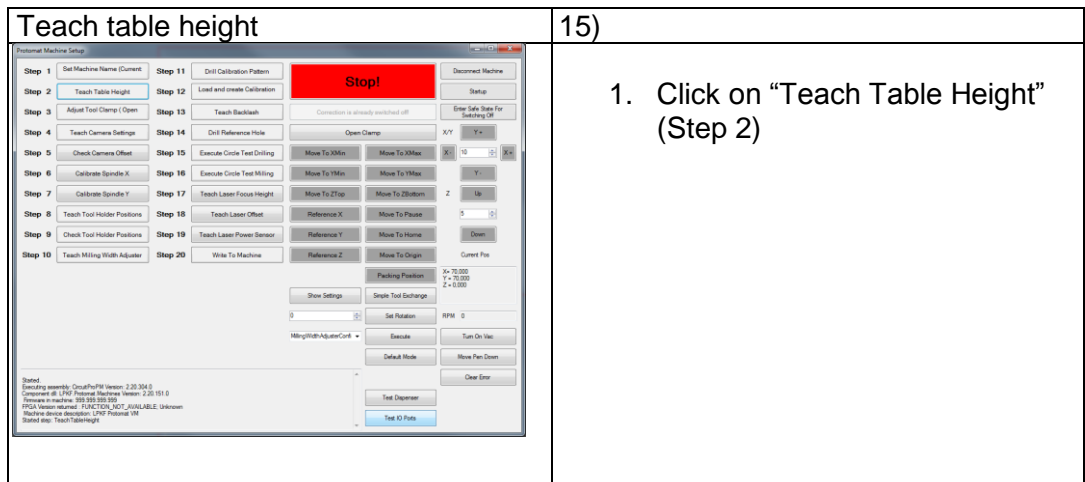

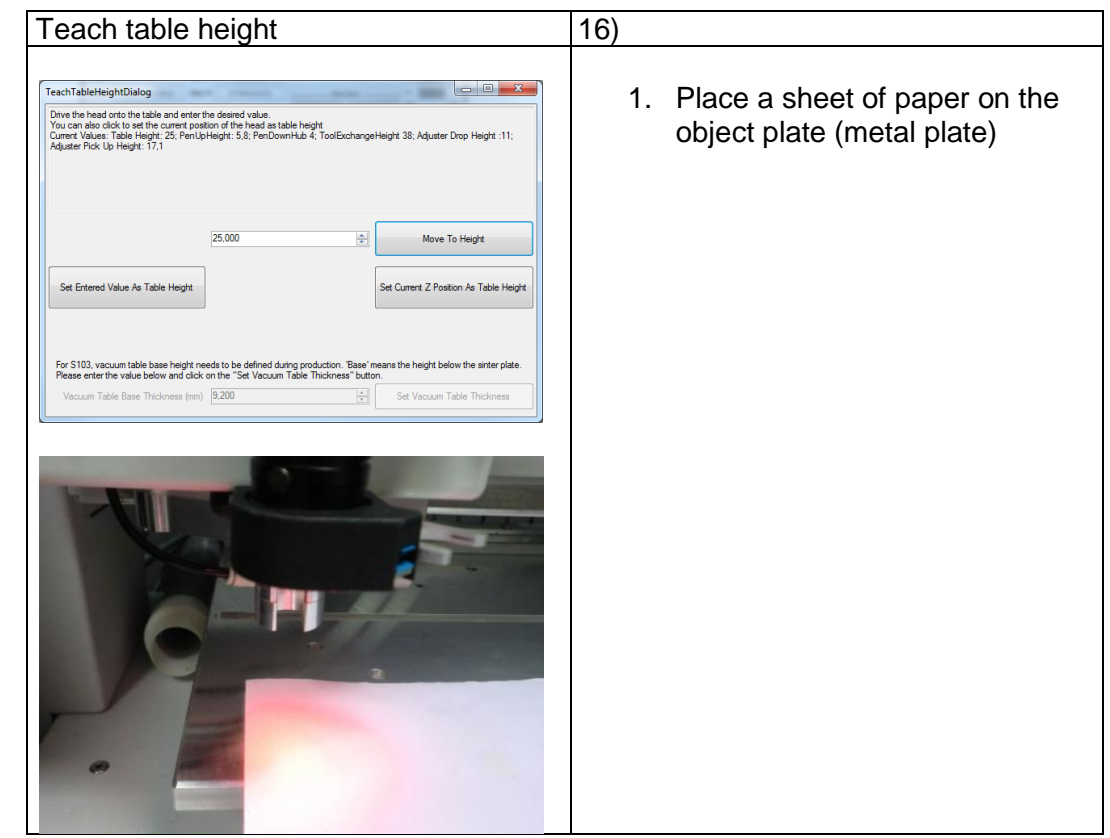

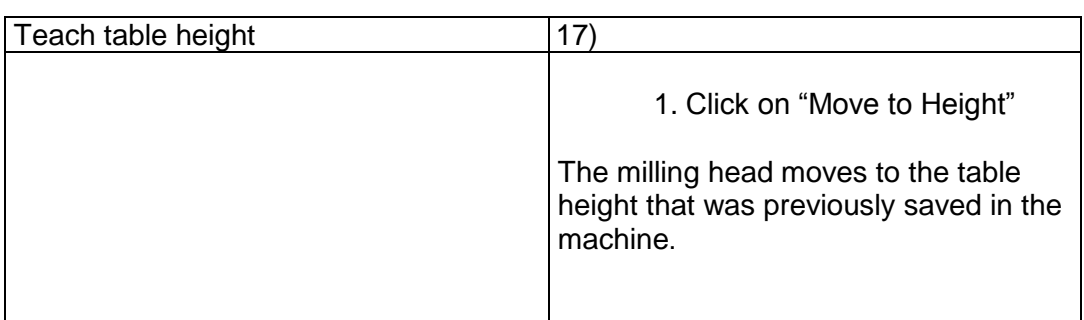

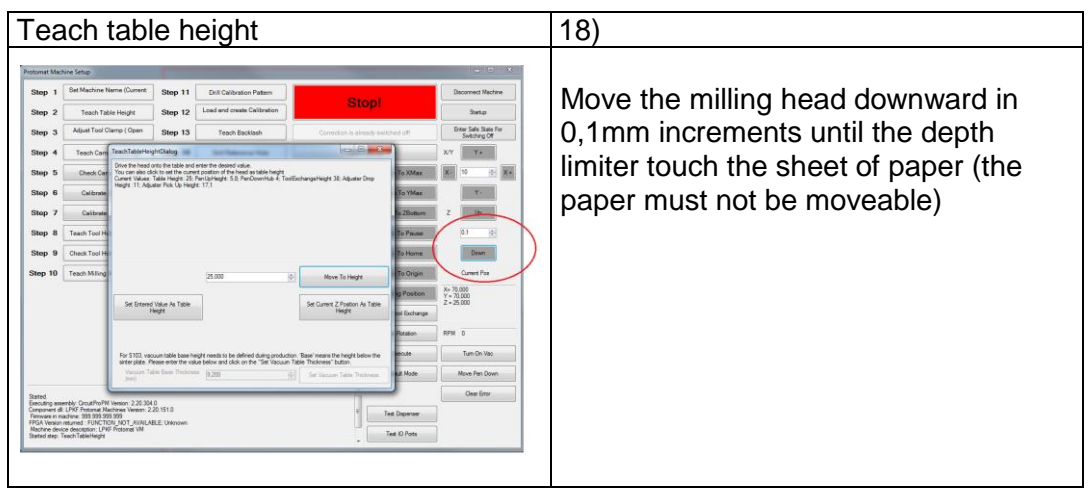

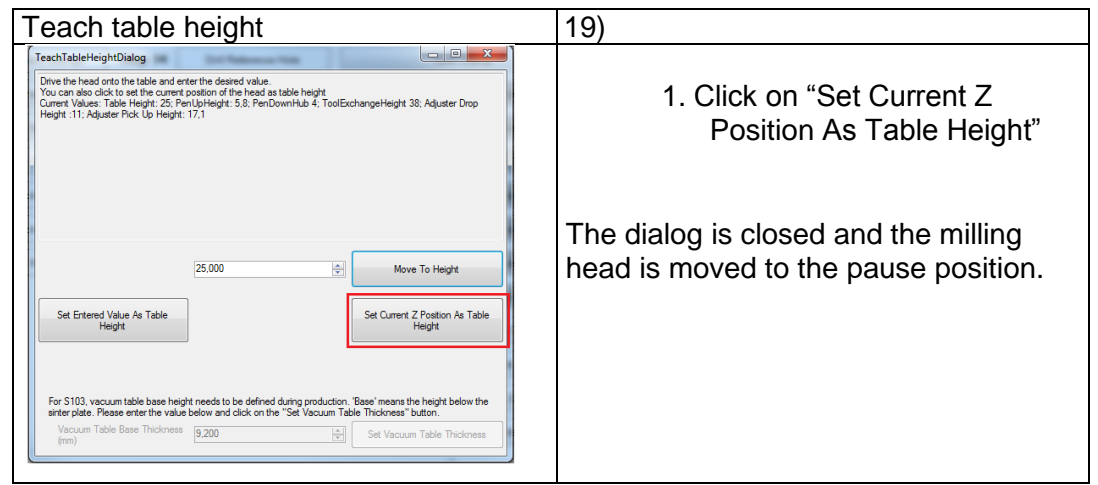

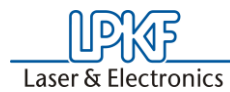

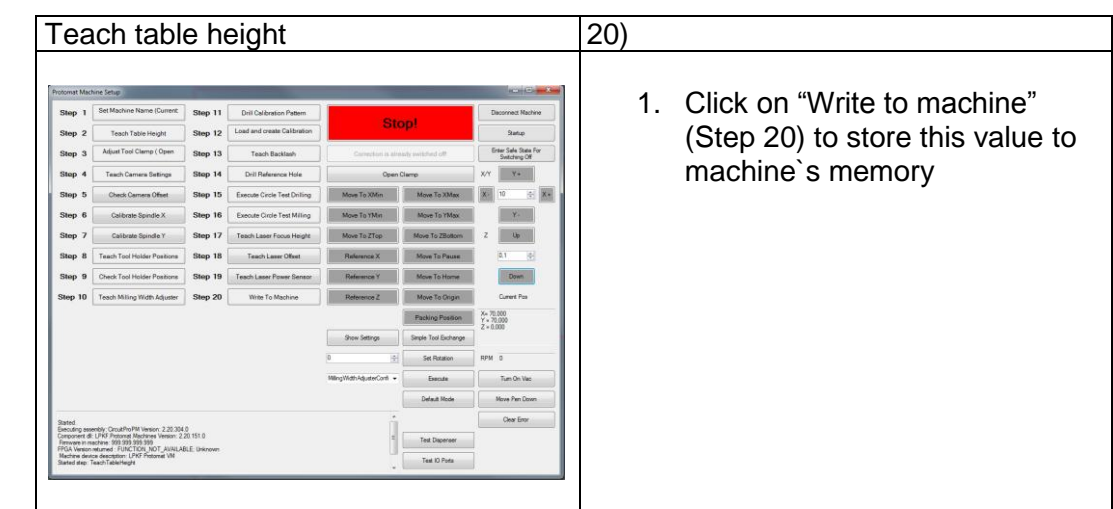

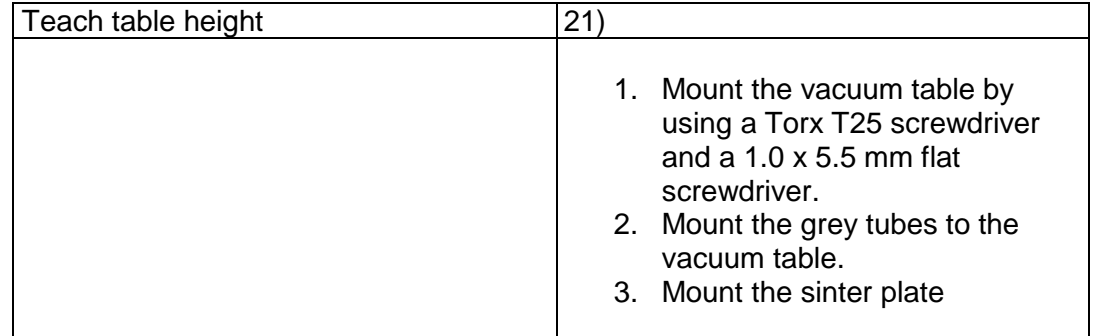

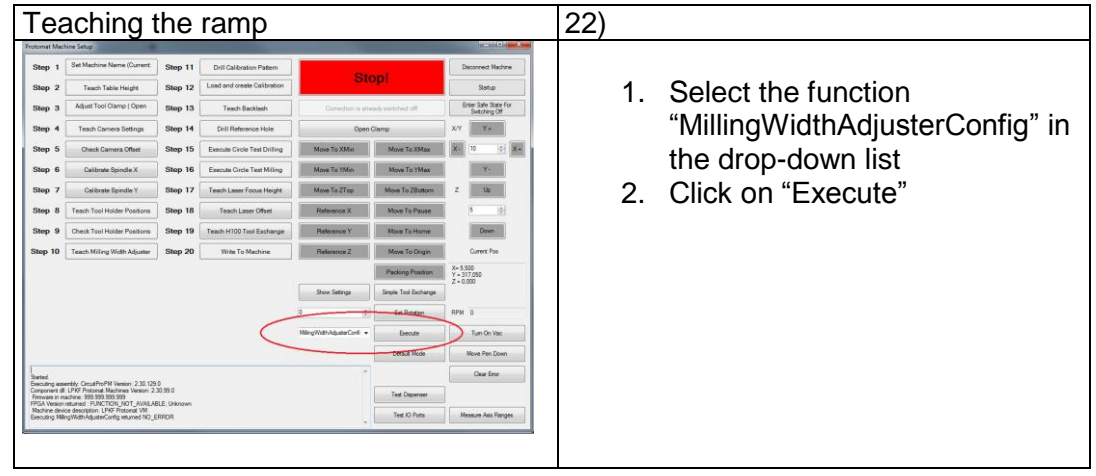

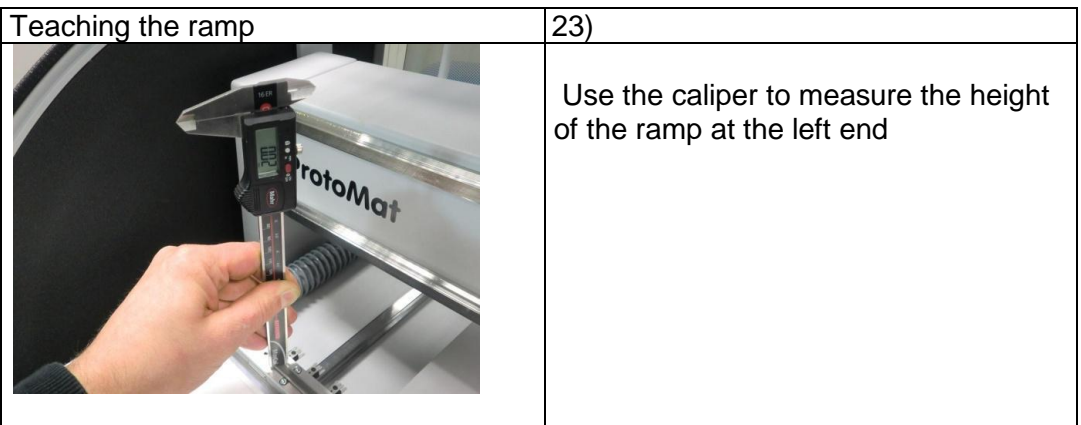

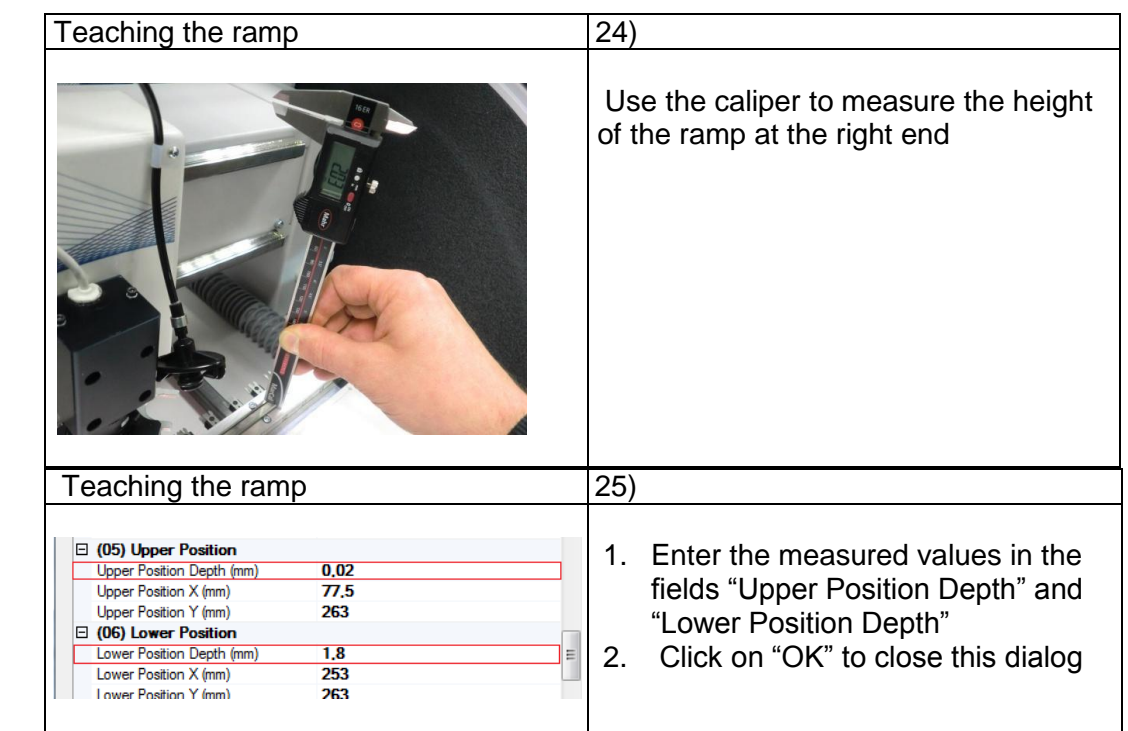

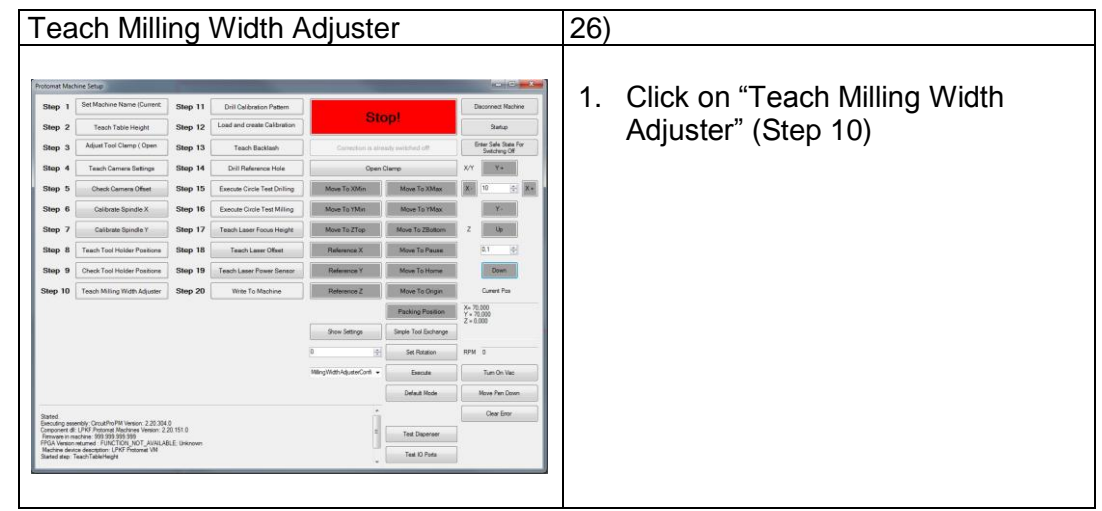

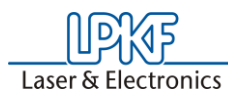

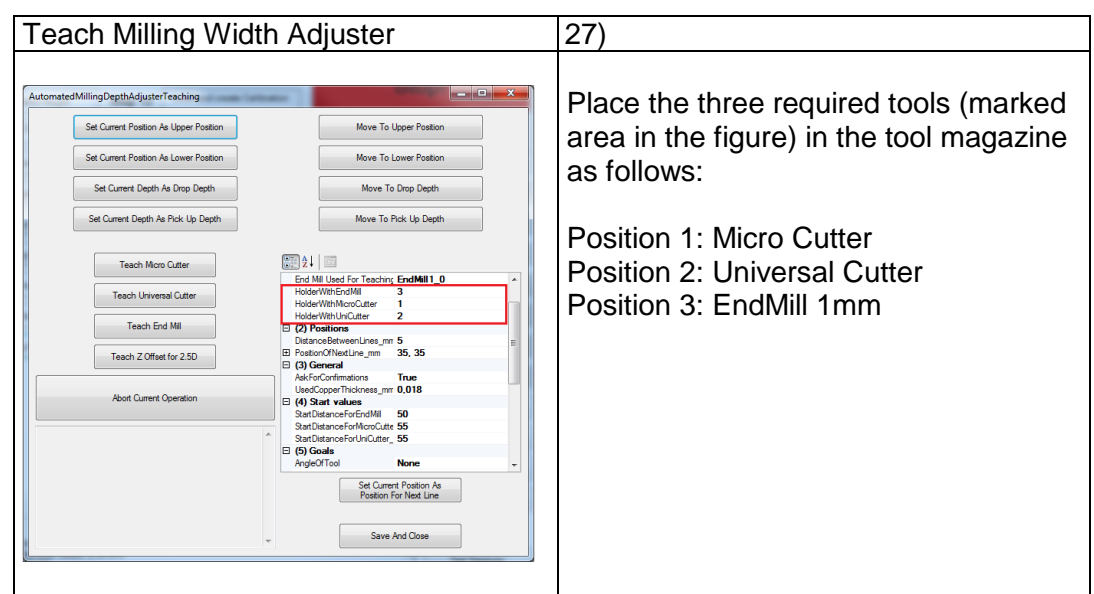

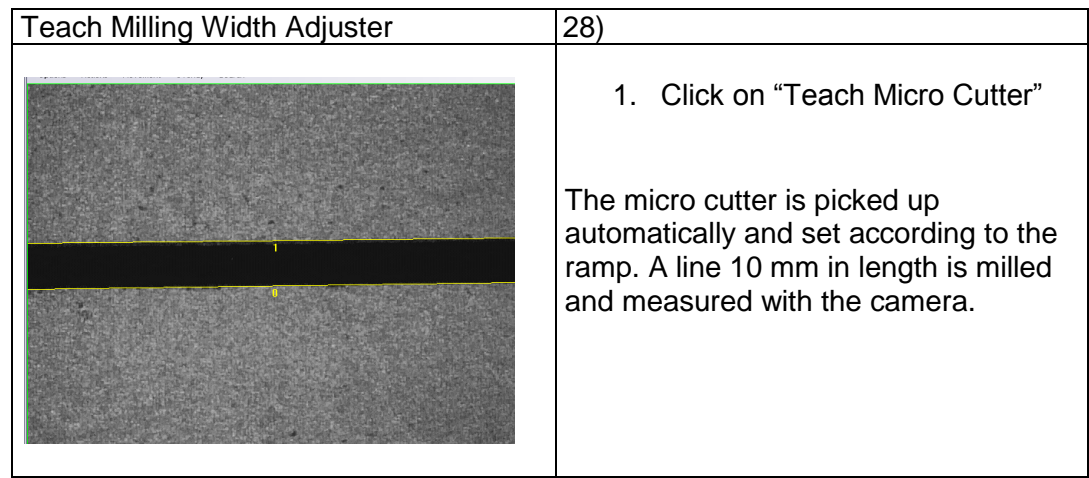

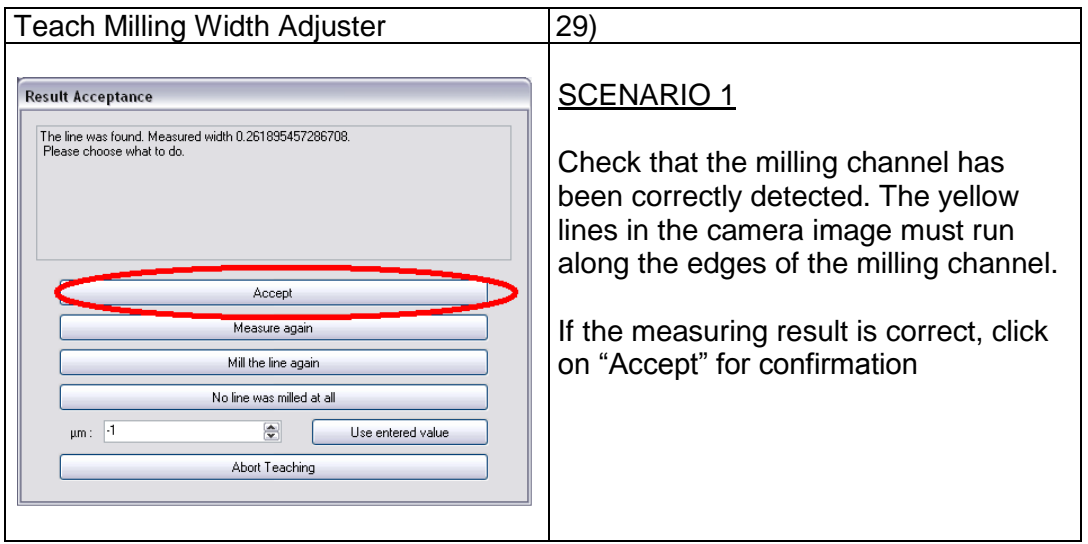

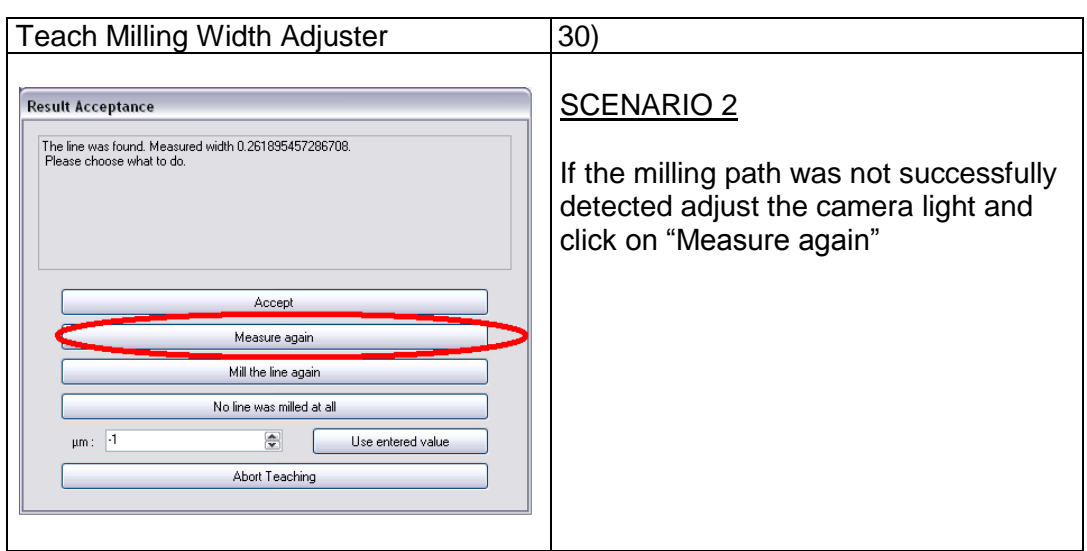

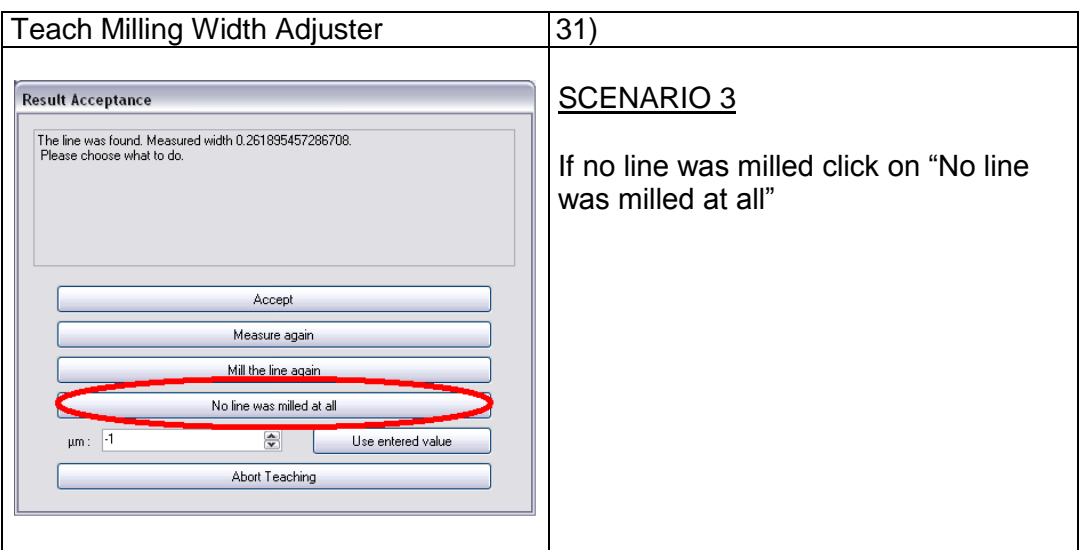

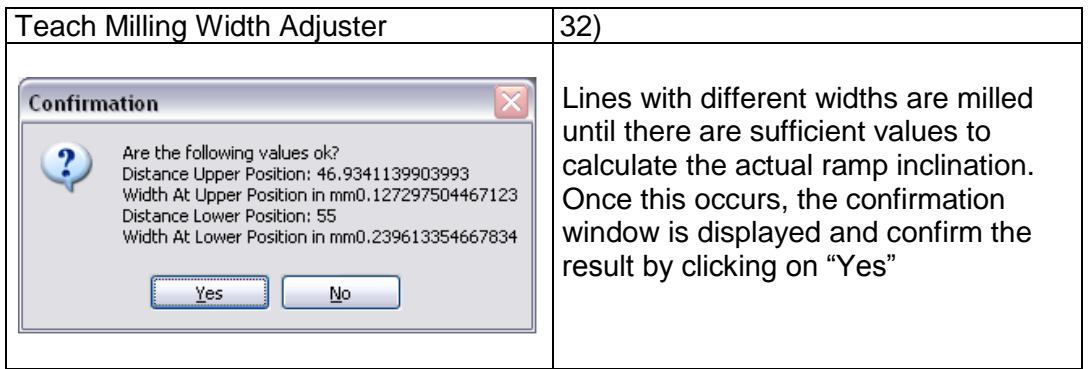

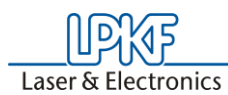

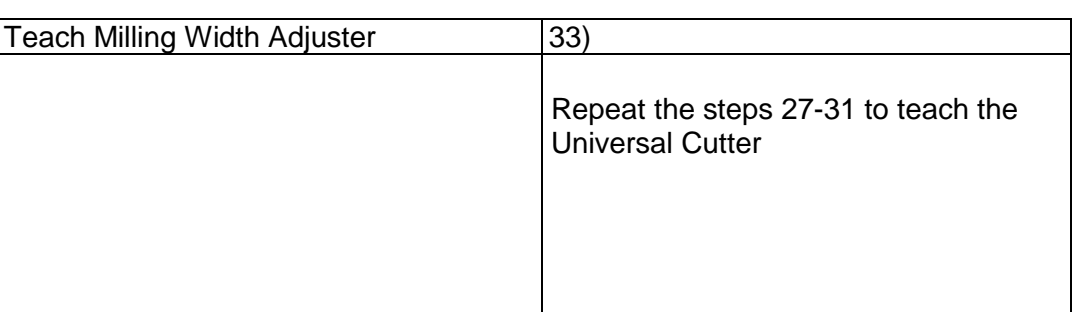

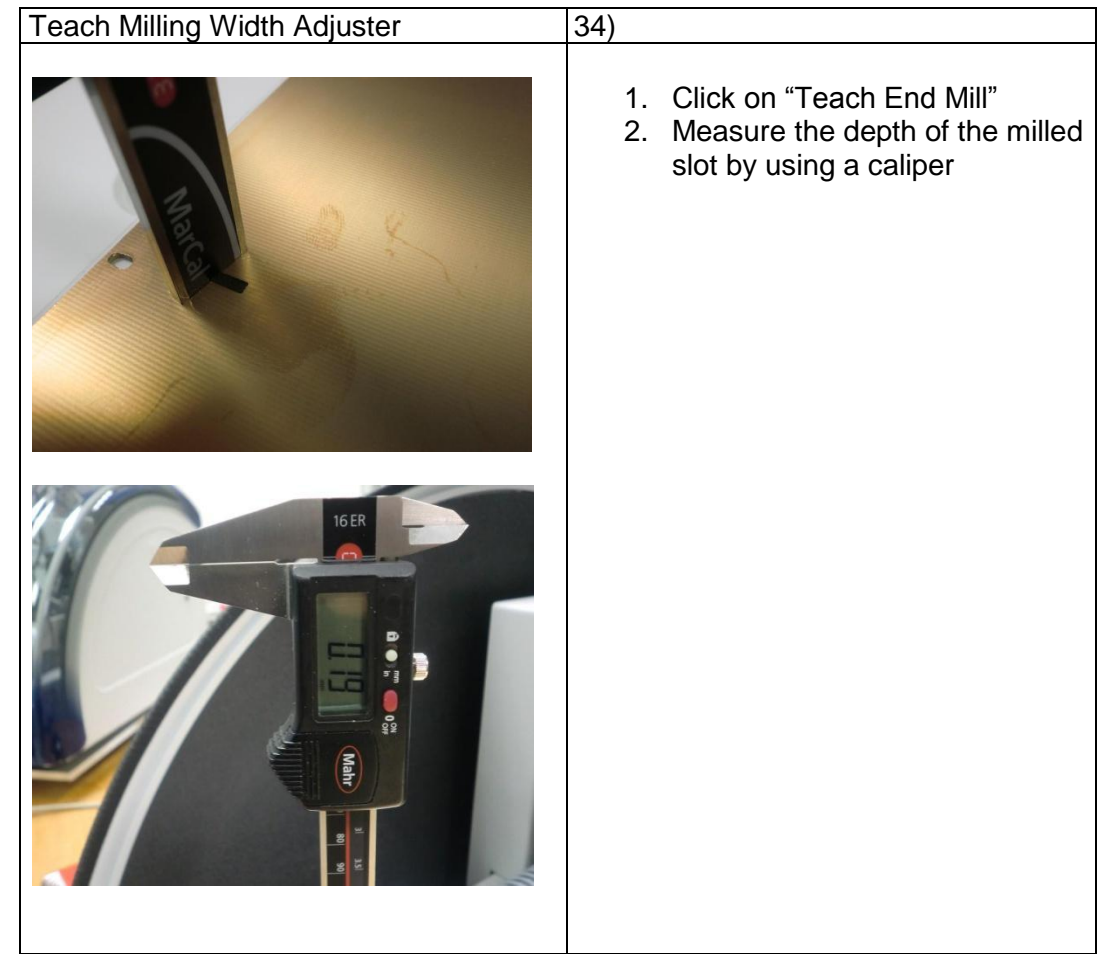

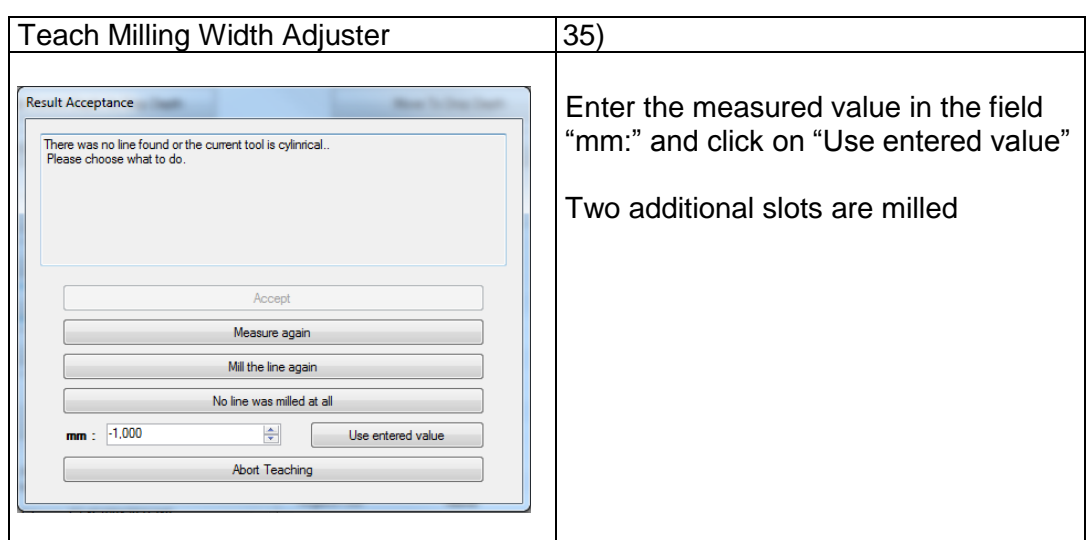

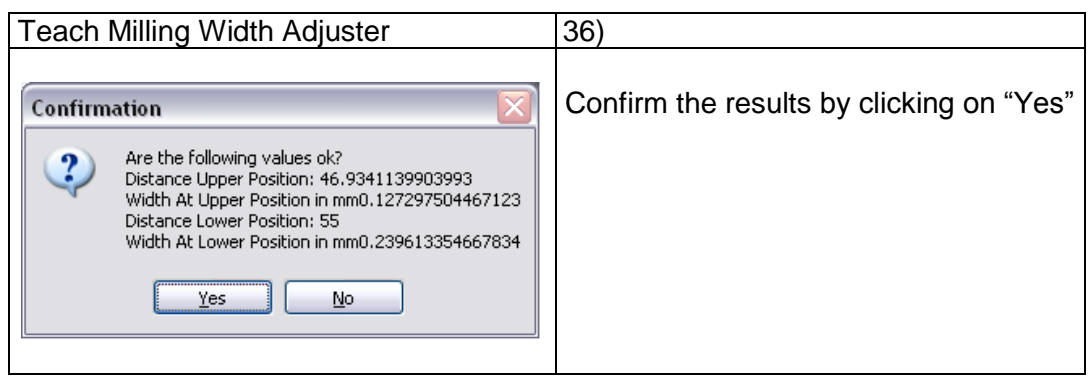

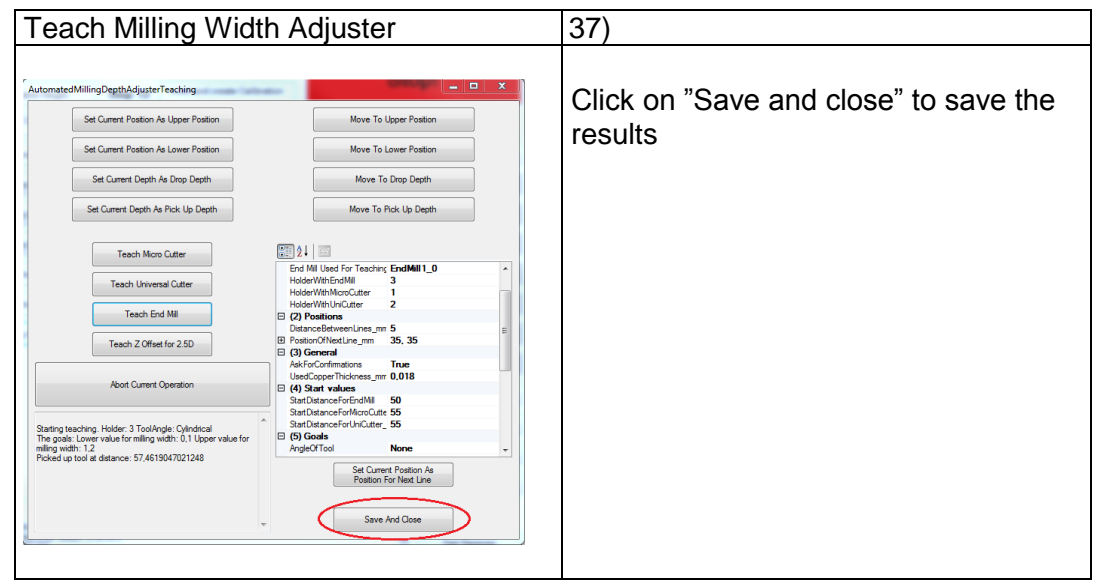

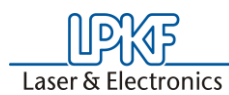

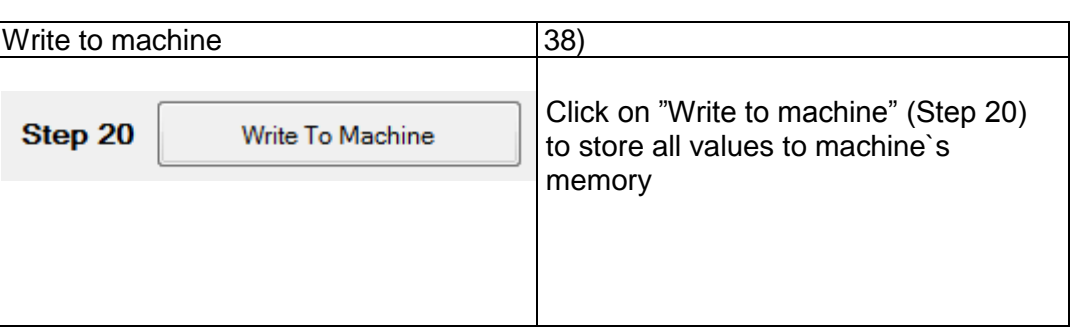

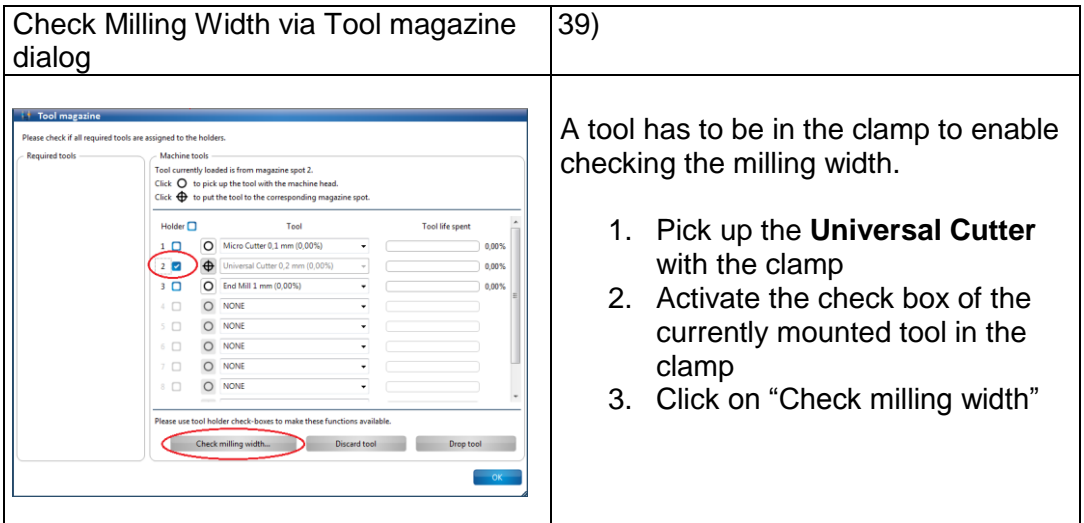

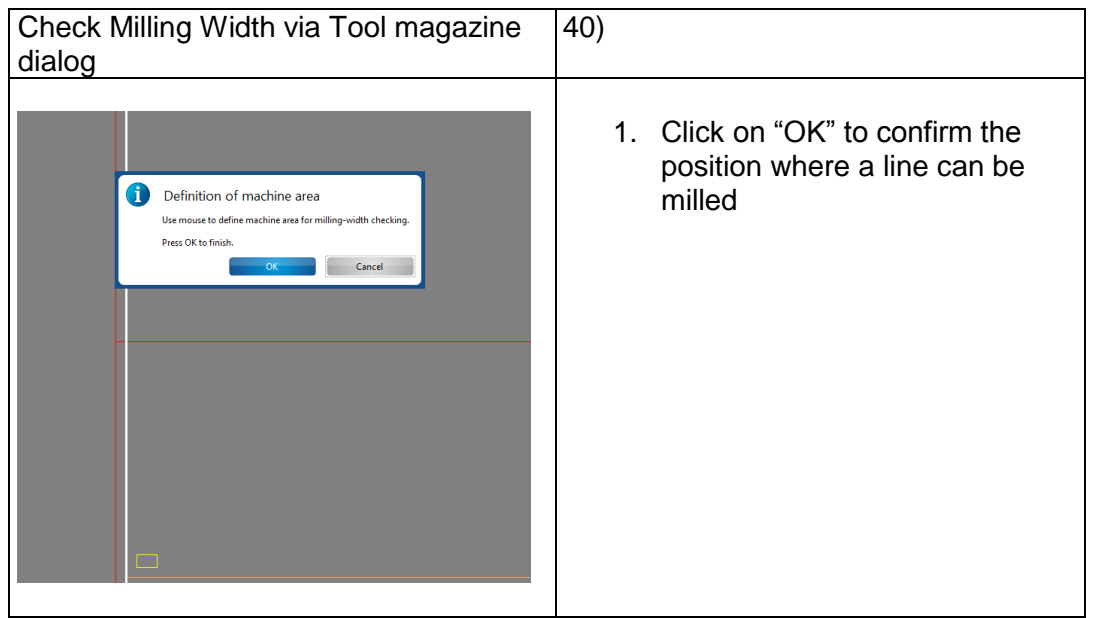

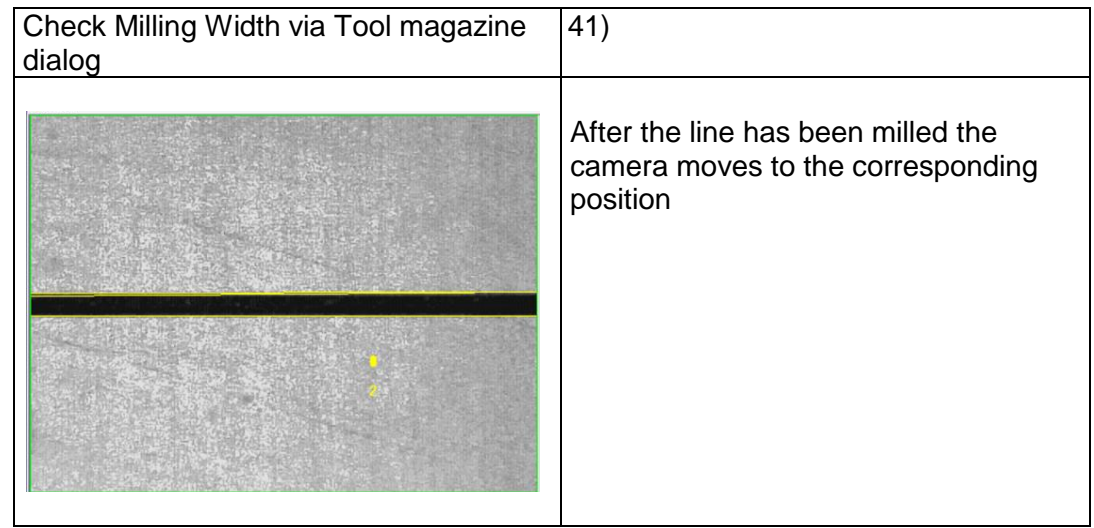

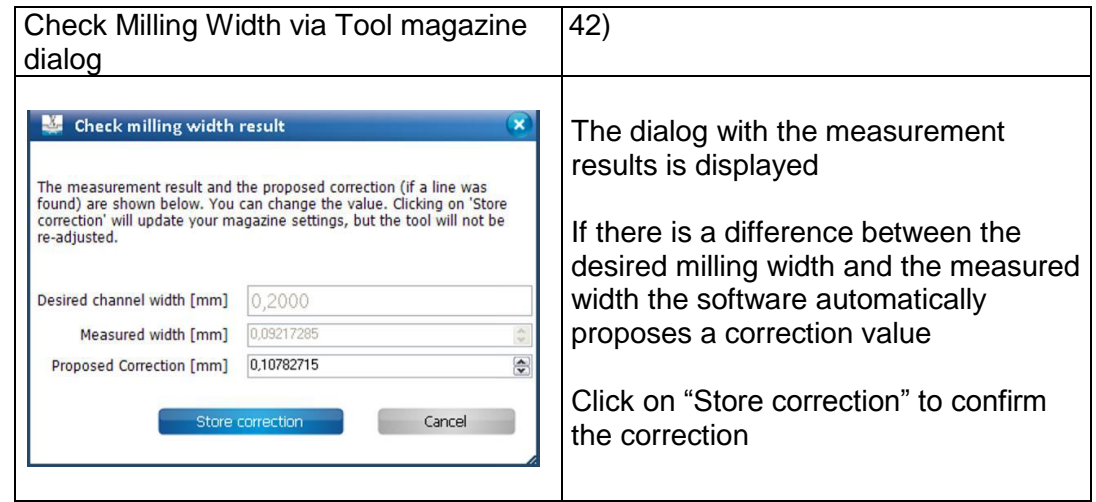

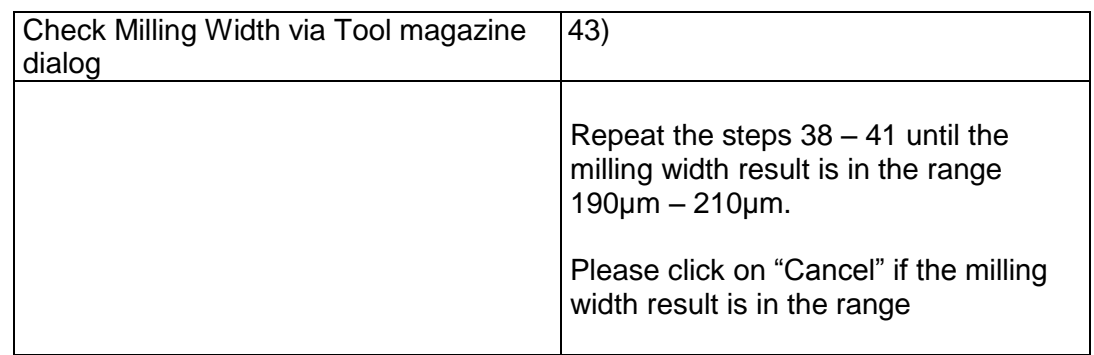

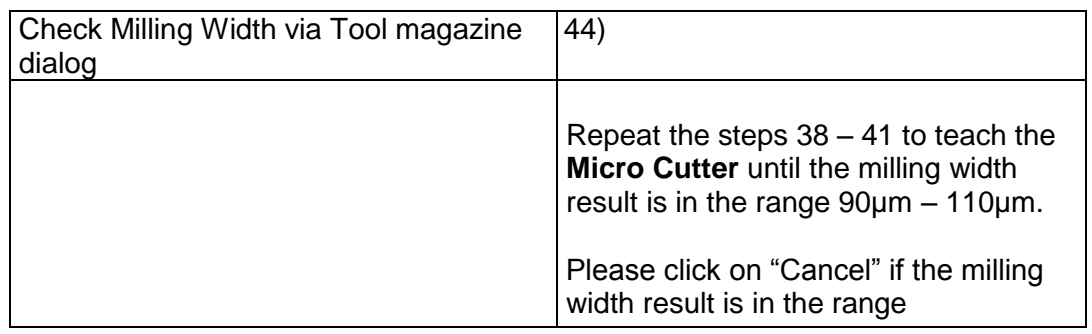

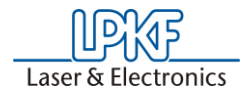

**LPKF Laser & Electronics AG** Osteriede 7 D-30827 Garbsen Tel: +49 (5131) 7095-1333 Fax: + 49 (5131) 7095-90 e-mail: <u>support.rp@lpkf.com</u>